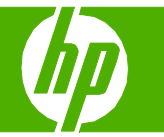

## Sélectionner les propriétés du document numérisé

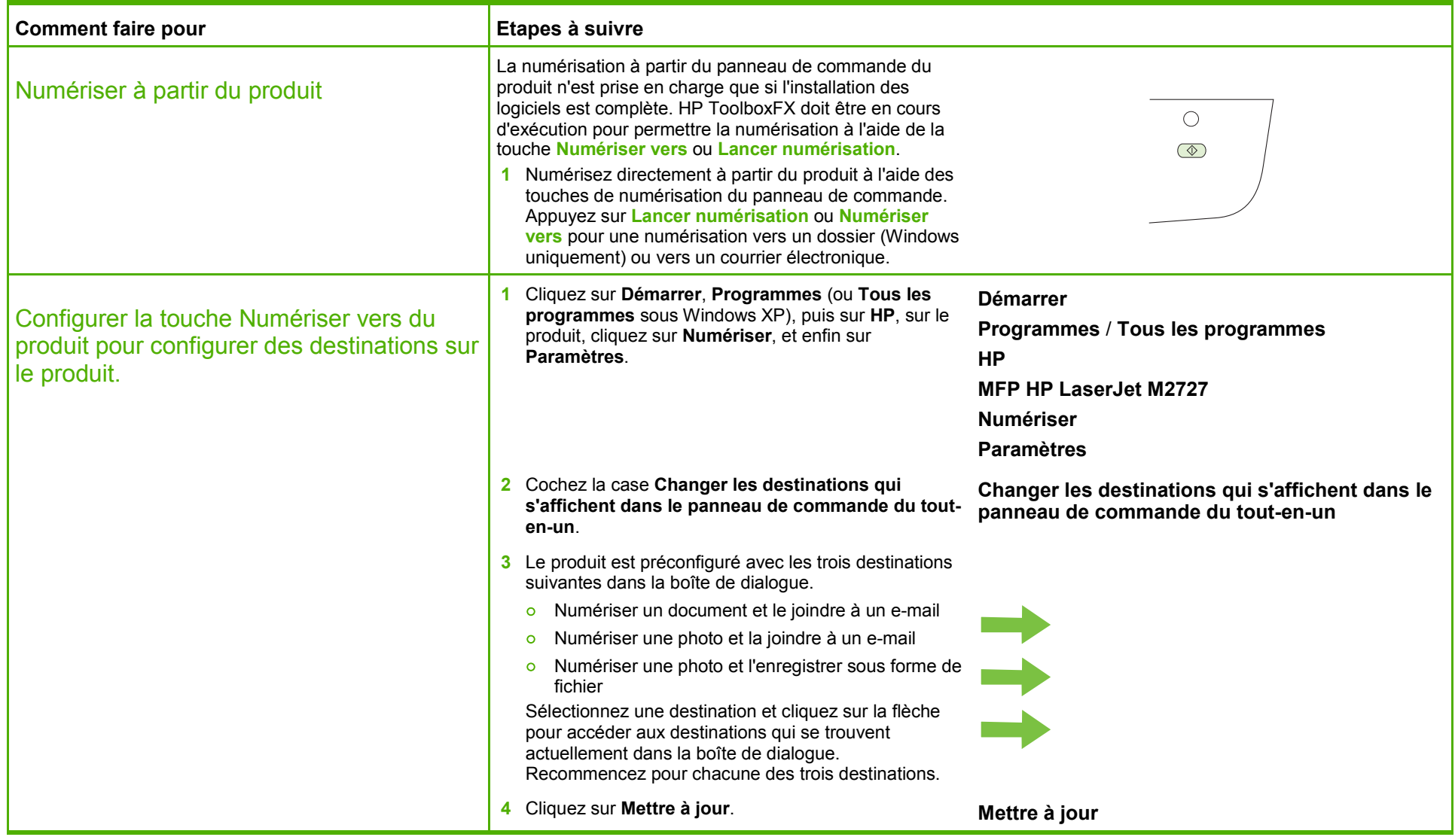

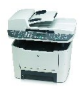

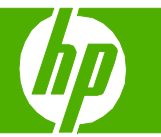

## Envoyer mon document numérisé par courrier électronique

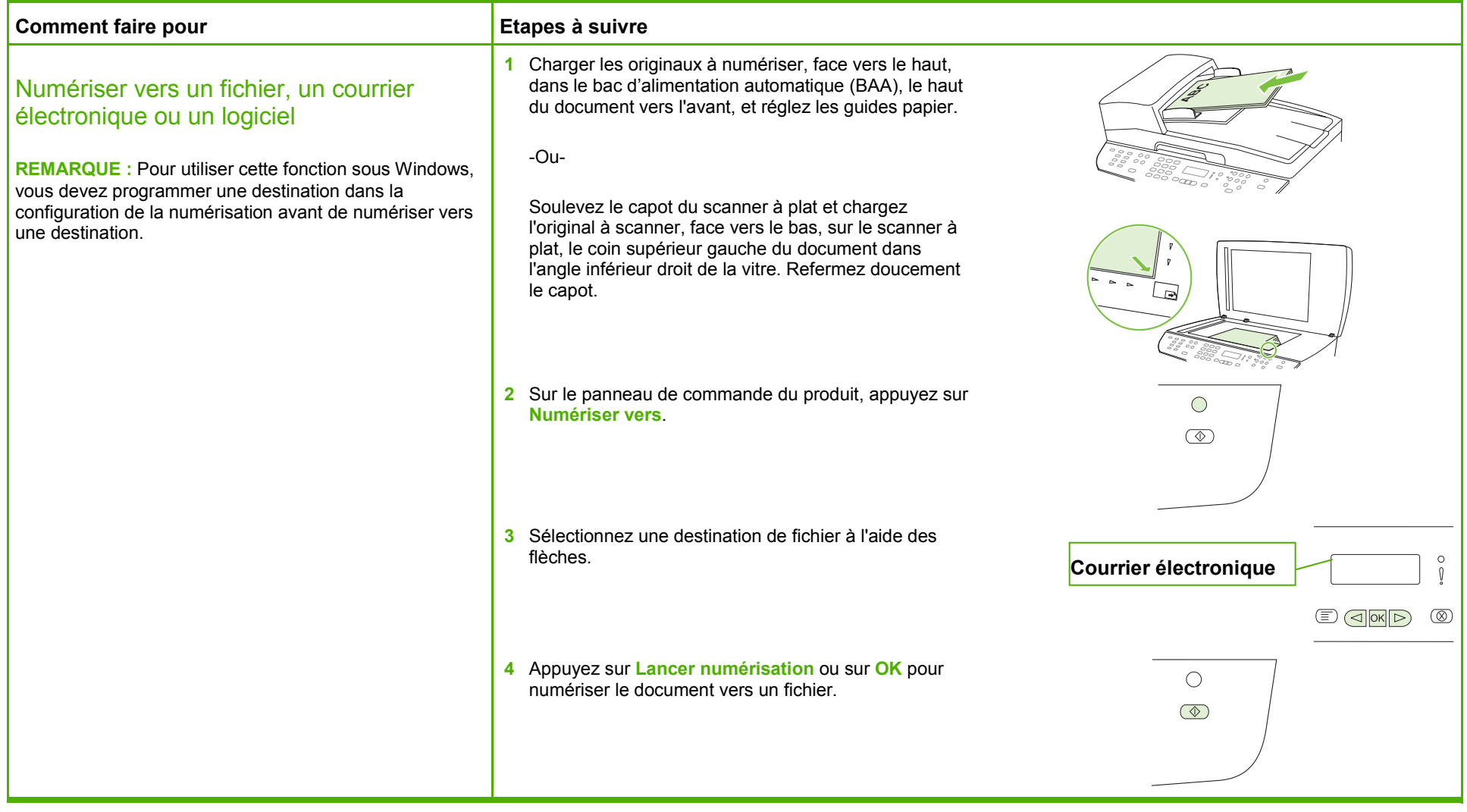

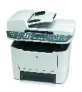

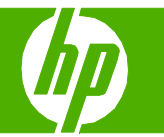

## Envoyer mon document numérisé à un dossier

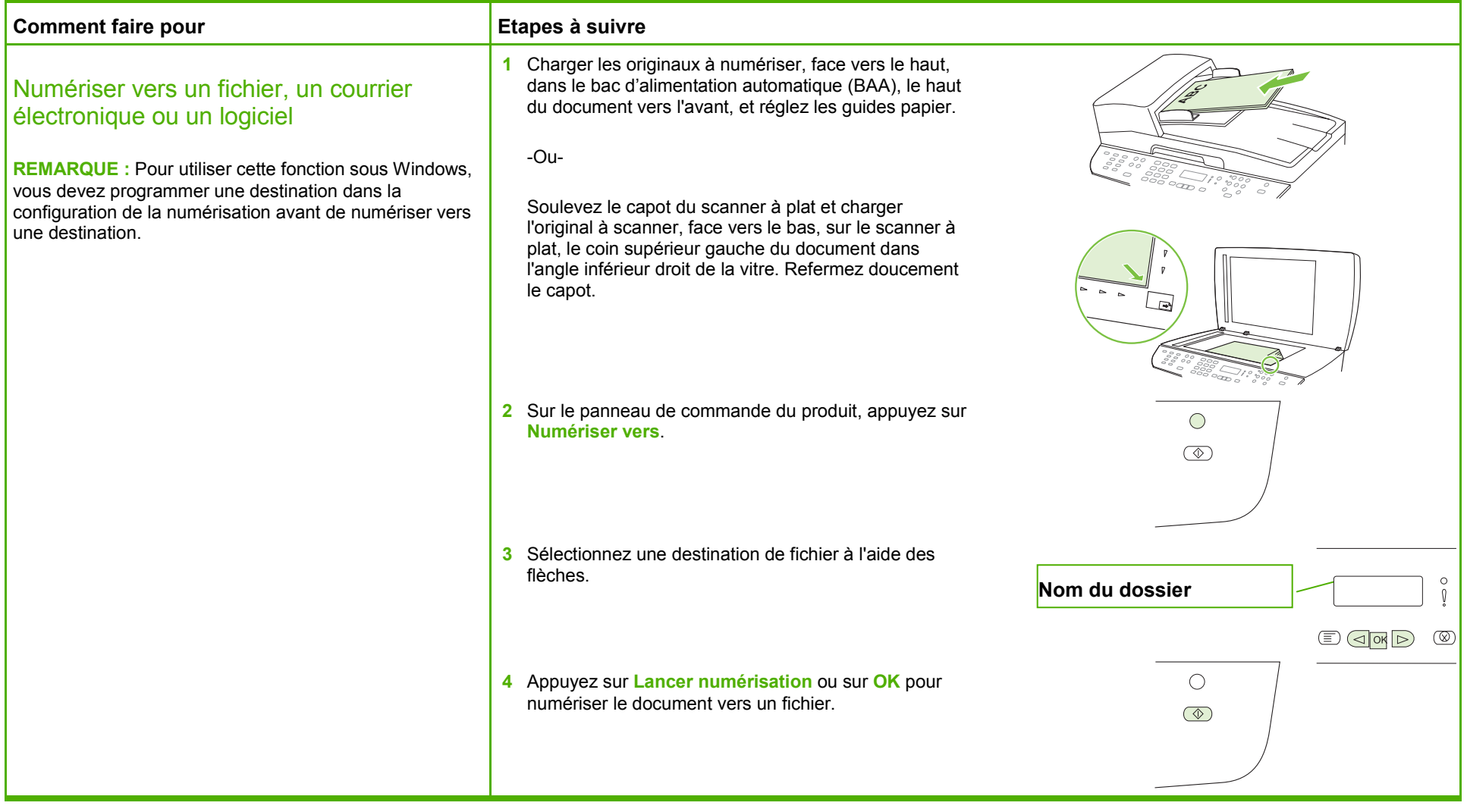

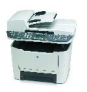

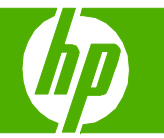

## Améliorer l'aspect de mon document numérisé

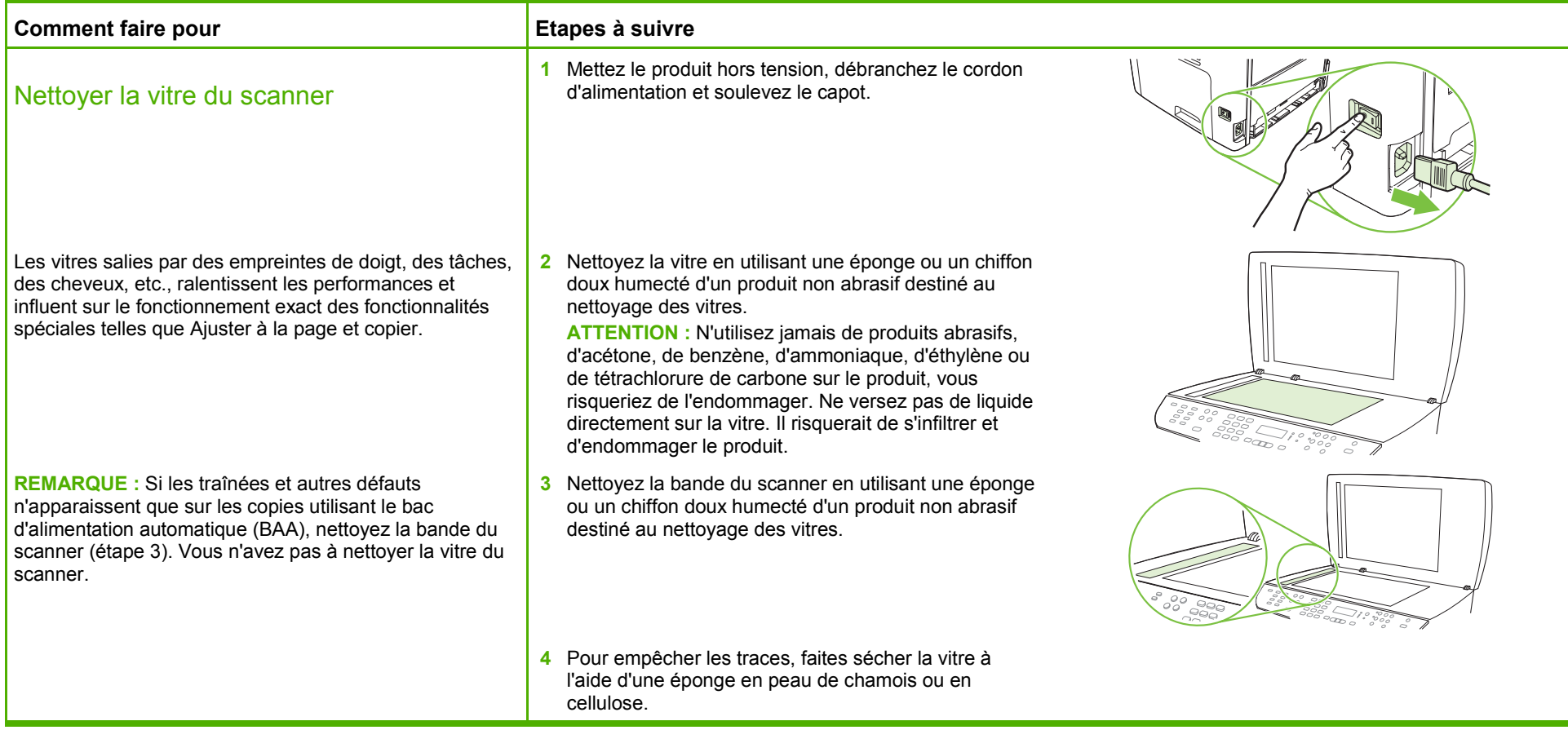

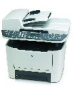